## **Liquid Metal: Taming Architecture Heterogeneity**

**Rodric Rabbah IBM Research**

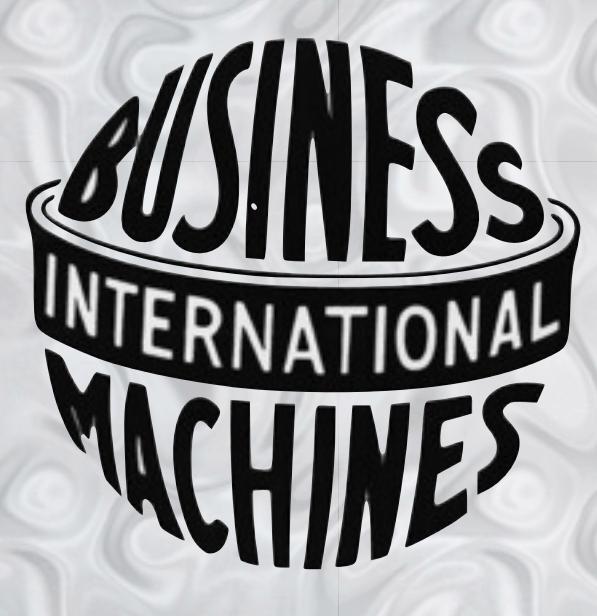

**[research.ibm.com/liquidmetal](http://www.research.ibm.com/liquidmetal/)**

**Berkeley 11/2/12**

1

### **LIQUID METAL TEAM**

**Joshua Auerbach David Bacon Ioana Burcea Perry Cheng Steven Fink Rodric Rabbah Sunil Shukla**

**• Past Members Christophe Dubach Yu Zhang • Interns Charlie Curtsinger Andrei Hagiescu Amir Hormati Shan Shan Huang Myron King**

#### **A HETEROGENEOUS REALITY**

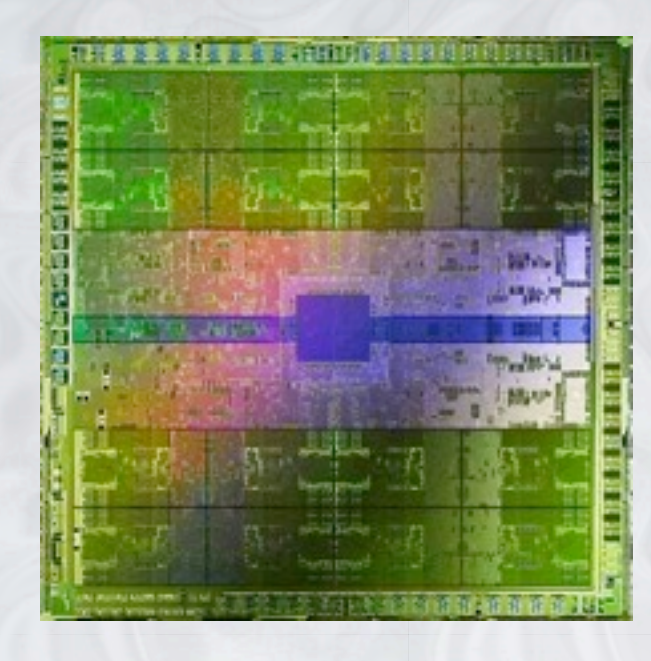

**GPU**

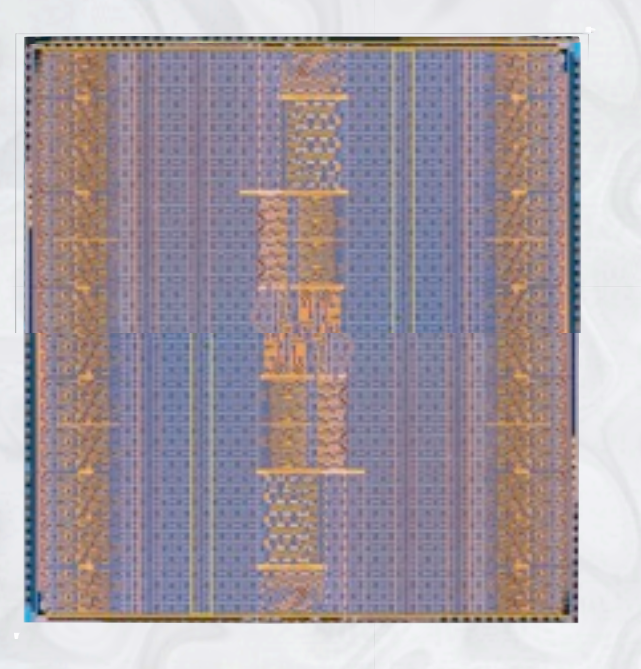

**FPGA**

The New York of the 棋事 归事

#### **Multicore**

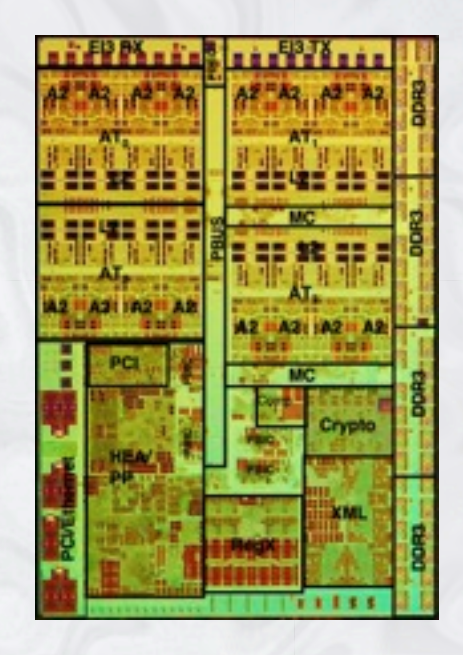

**ASIP**

#### **THE REAL SOFTWARE BURDEN: HETEROGENEOUS PROGRAMMING**

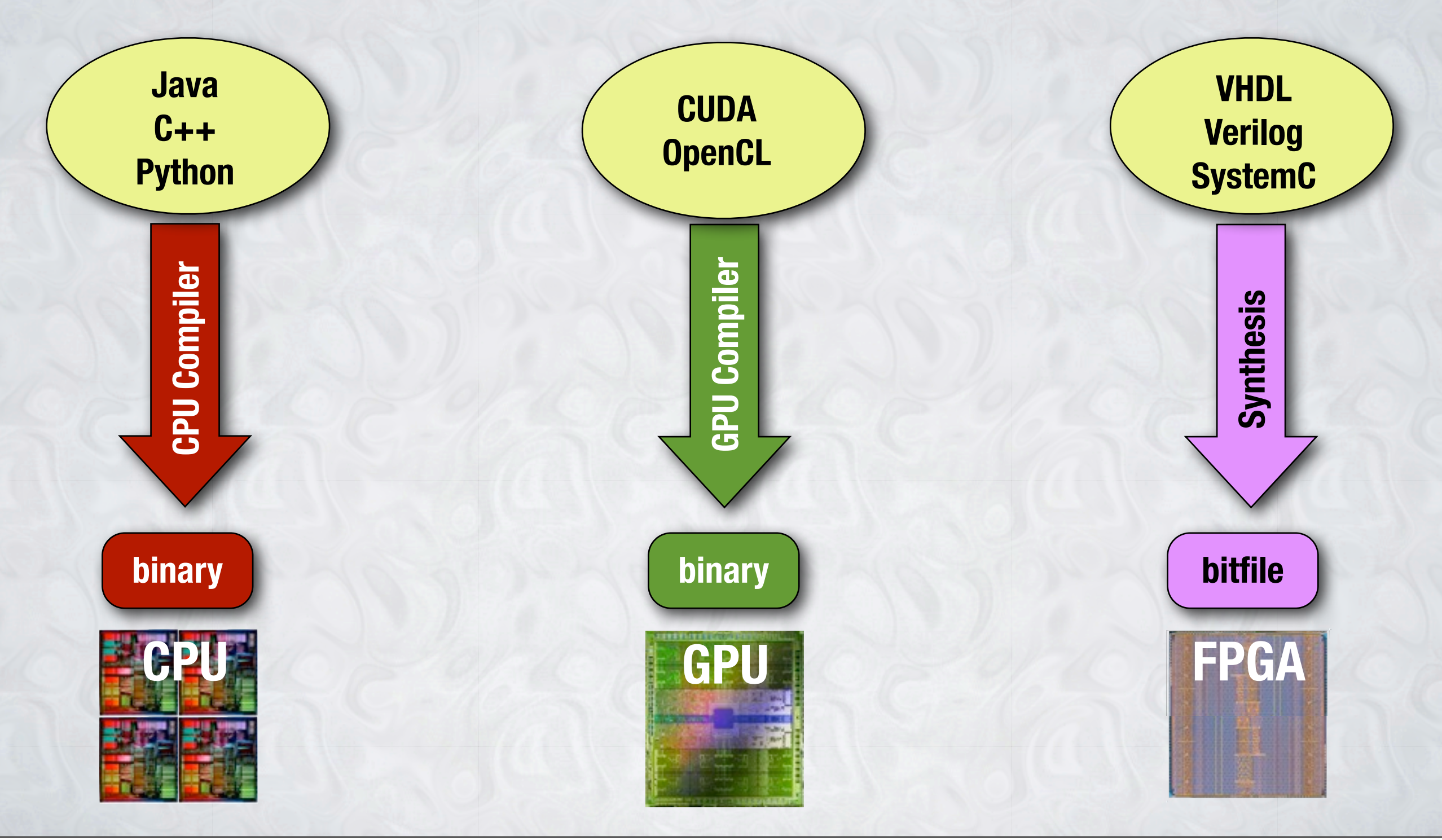

#### **THE LIQUID METAL PROGRAMMING LANGUAGE**

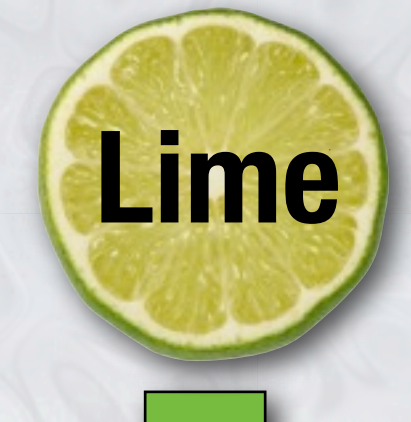

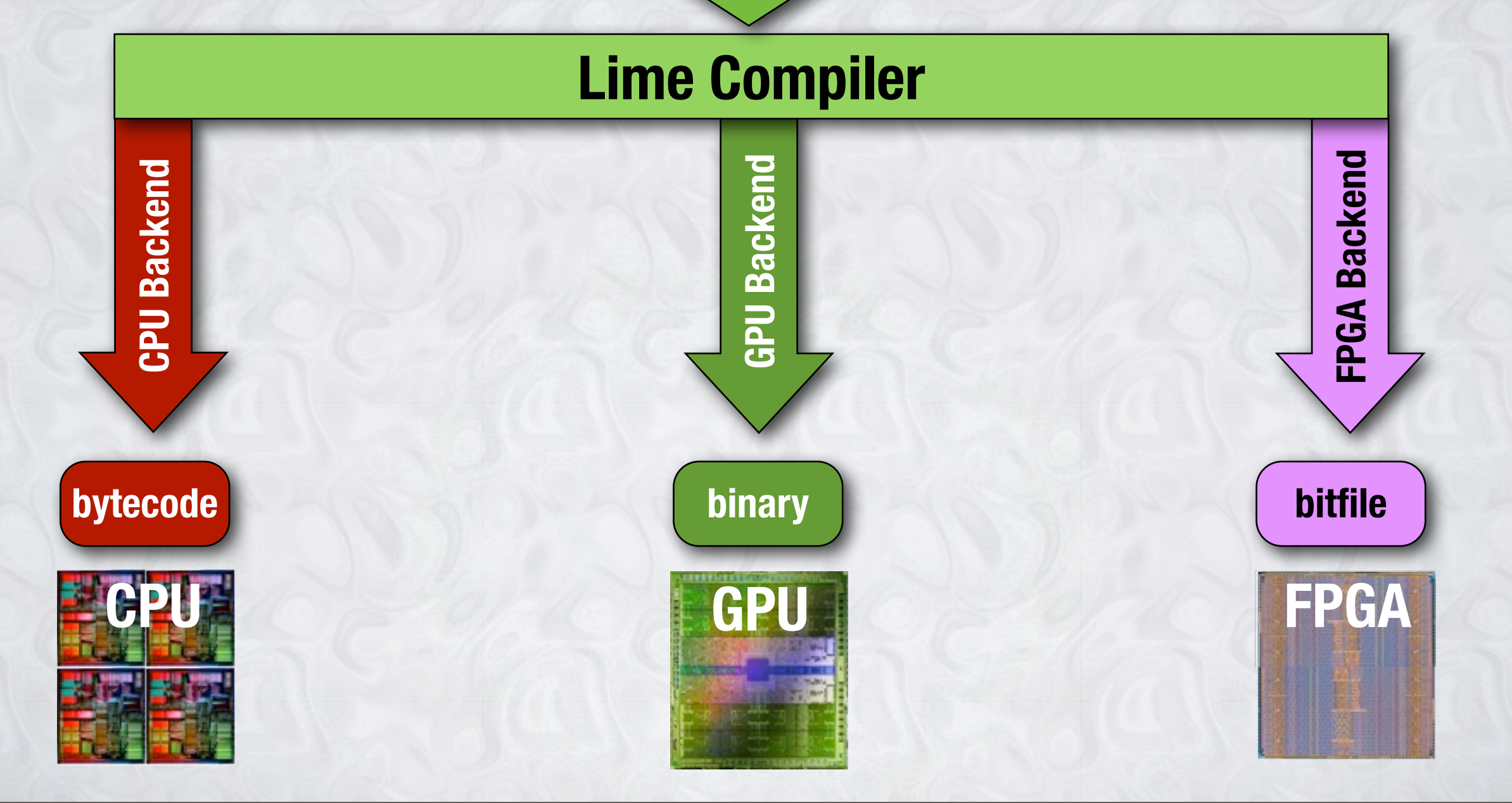

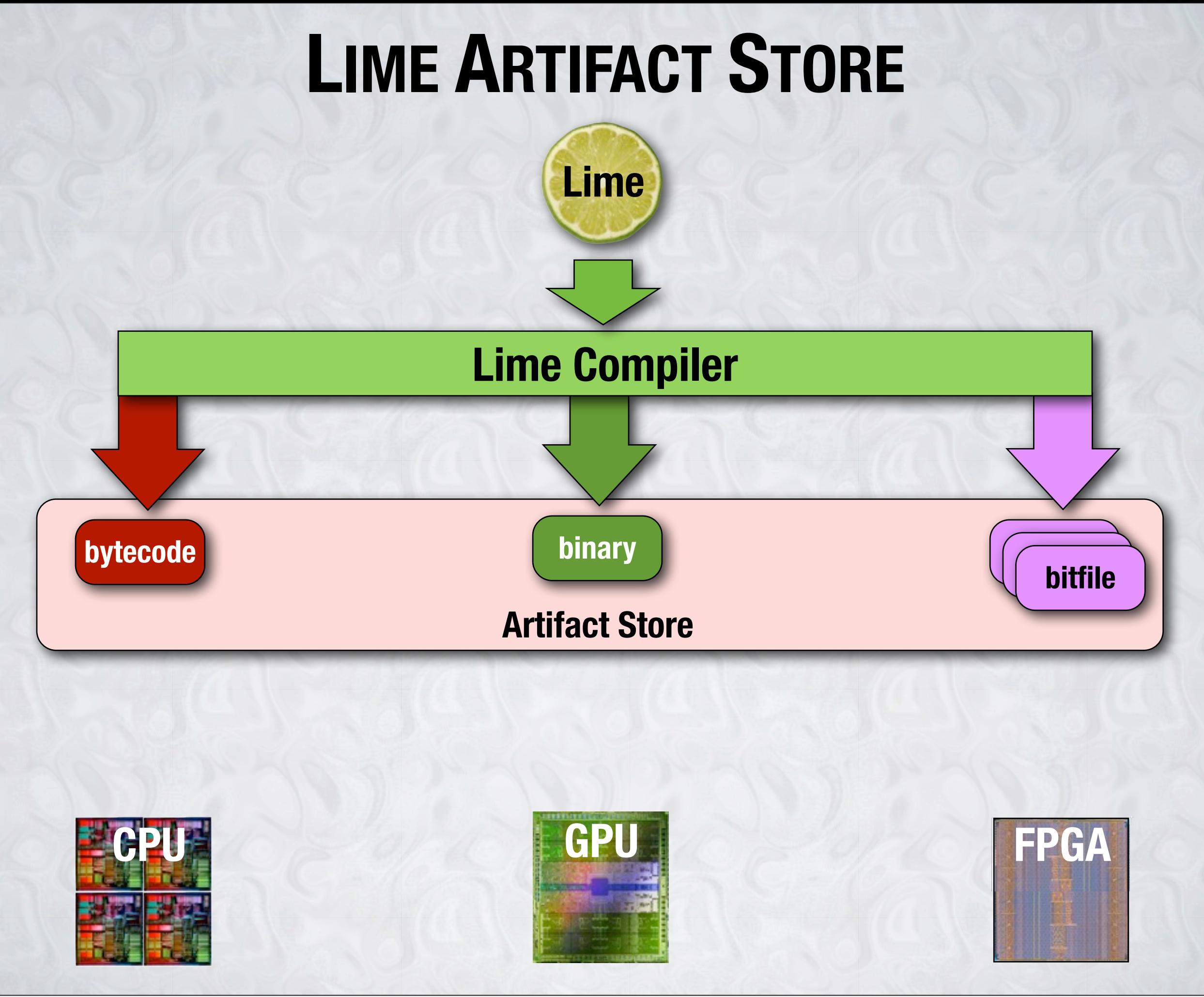

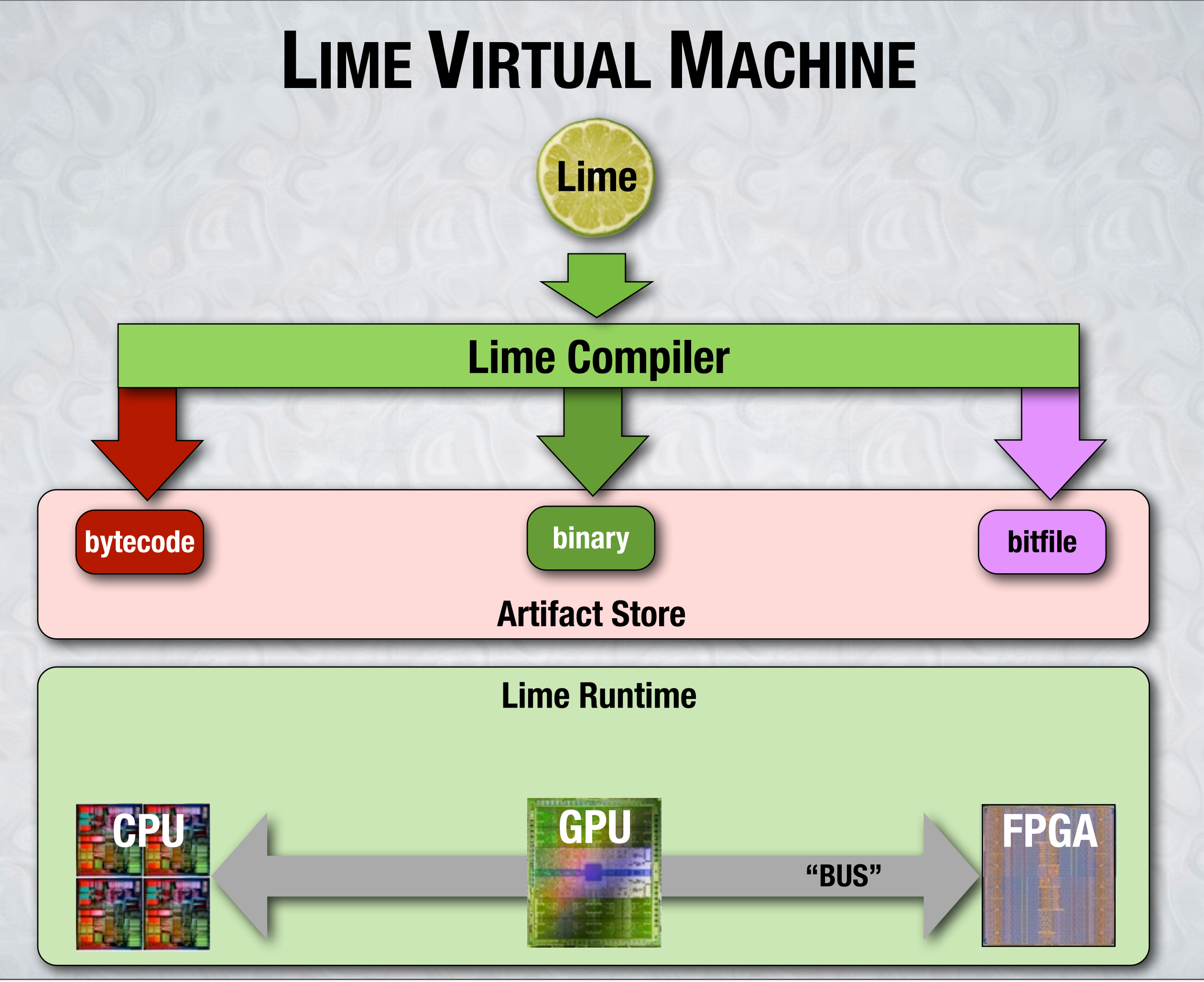

#### **CO-EXECUTION AND MIGRATION**

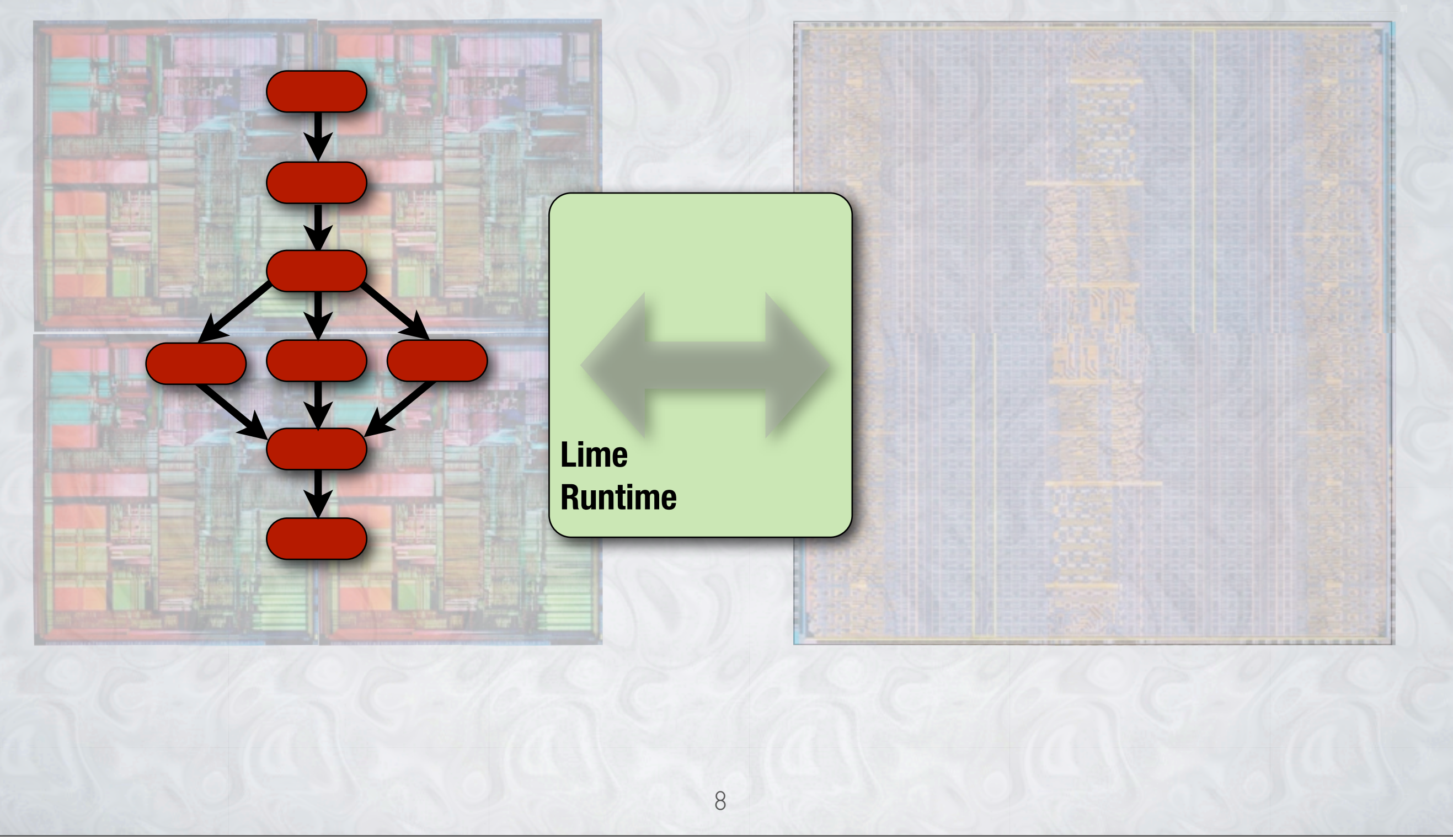

#### **CO-EXECUTION AND MIGRATION**

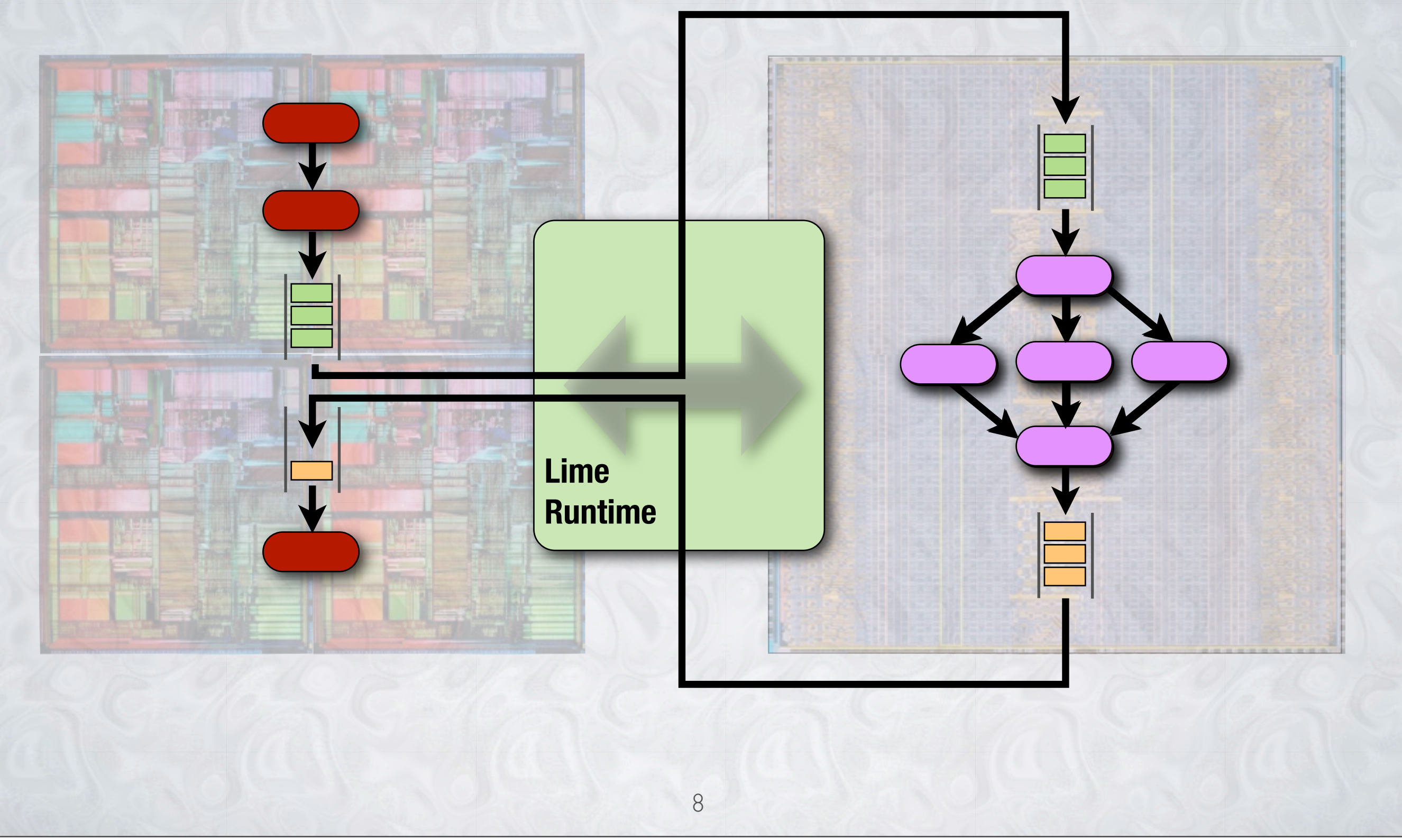

#### **CO-EXECUTION AND MIGRATION**

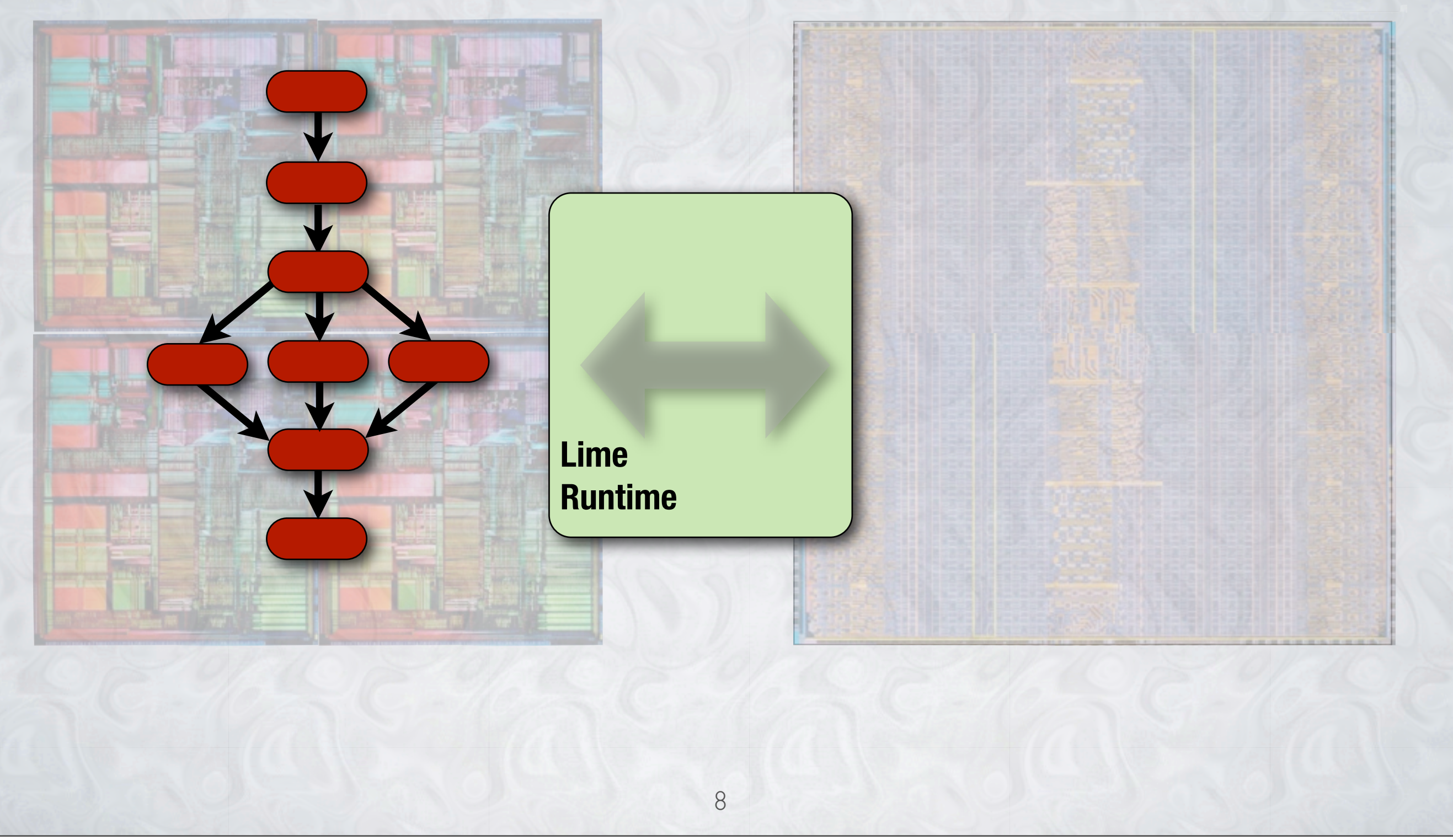

#### **LIVE DEMO**

#### 000

Limebada

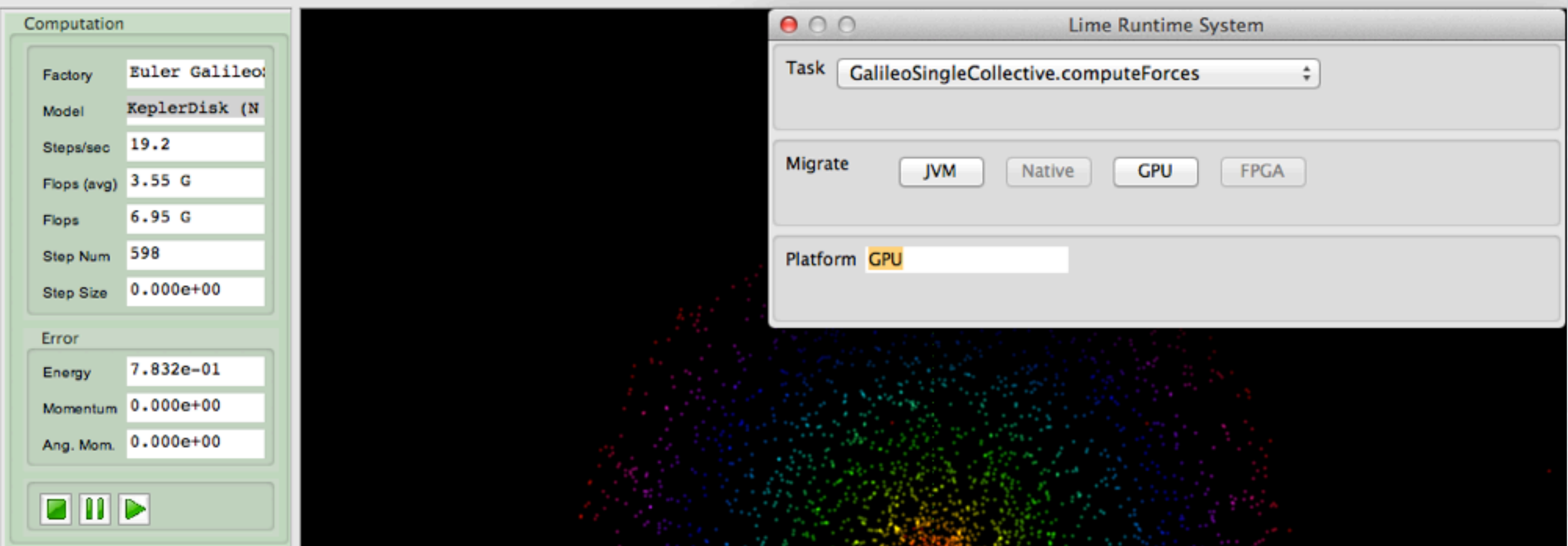

- **• N-Body simulation, dynamic migration from CPU to GPU**
- **• 9x performance improvement (CPU: 1GFLOP, GPU: 9GFLOP)**

#### **ECLIPSE-BASED IDE**

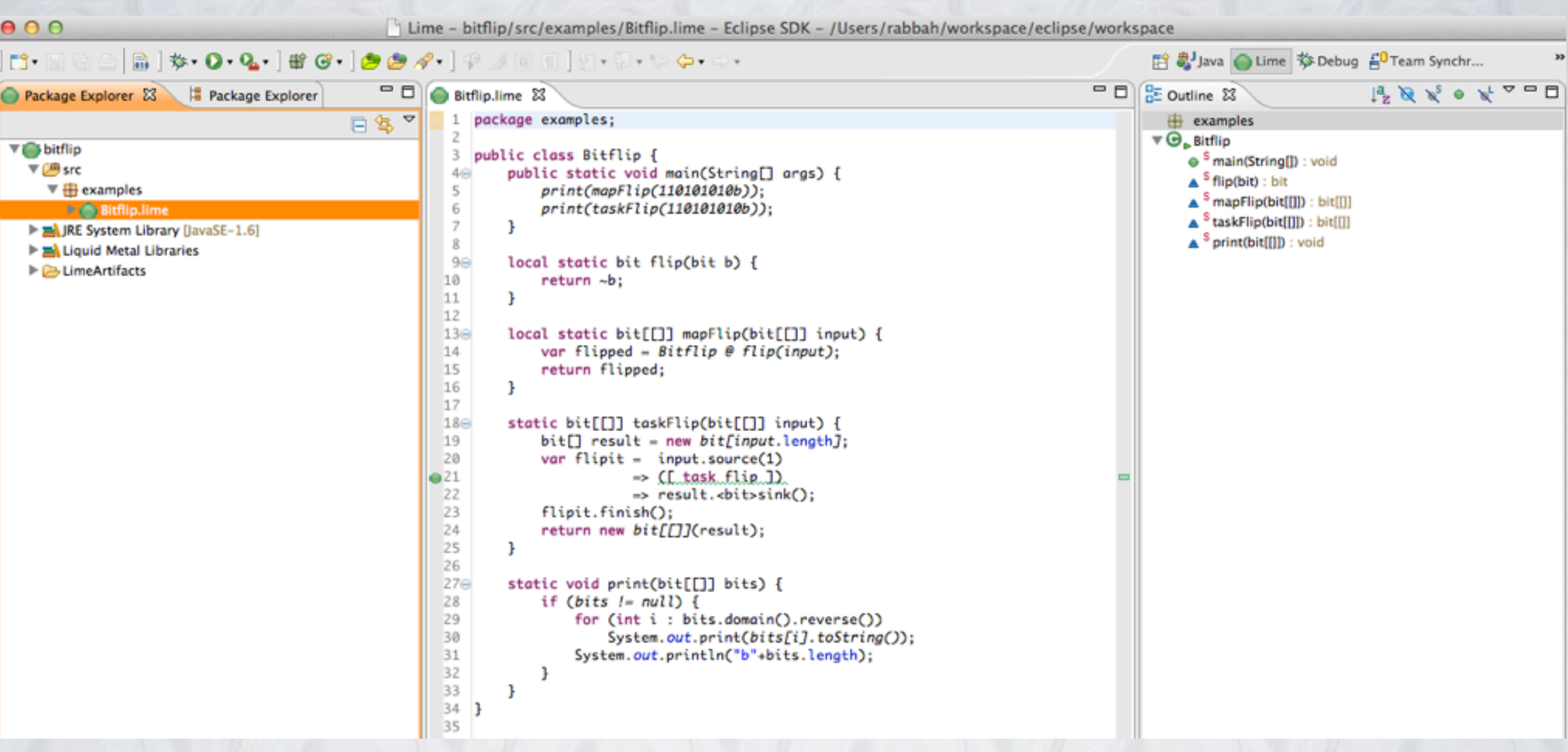

#### **Runs on Windows, Linux, and Mac OS X (anywhere Eclipse/Java can run)**

### **INTEGRATED COMPILE & RUN**

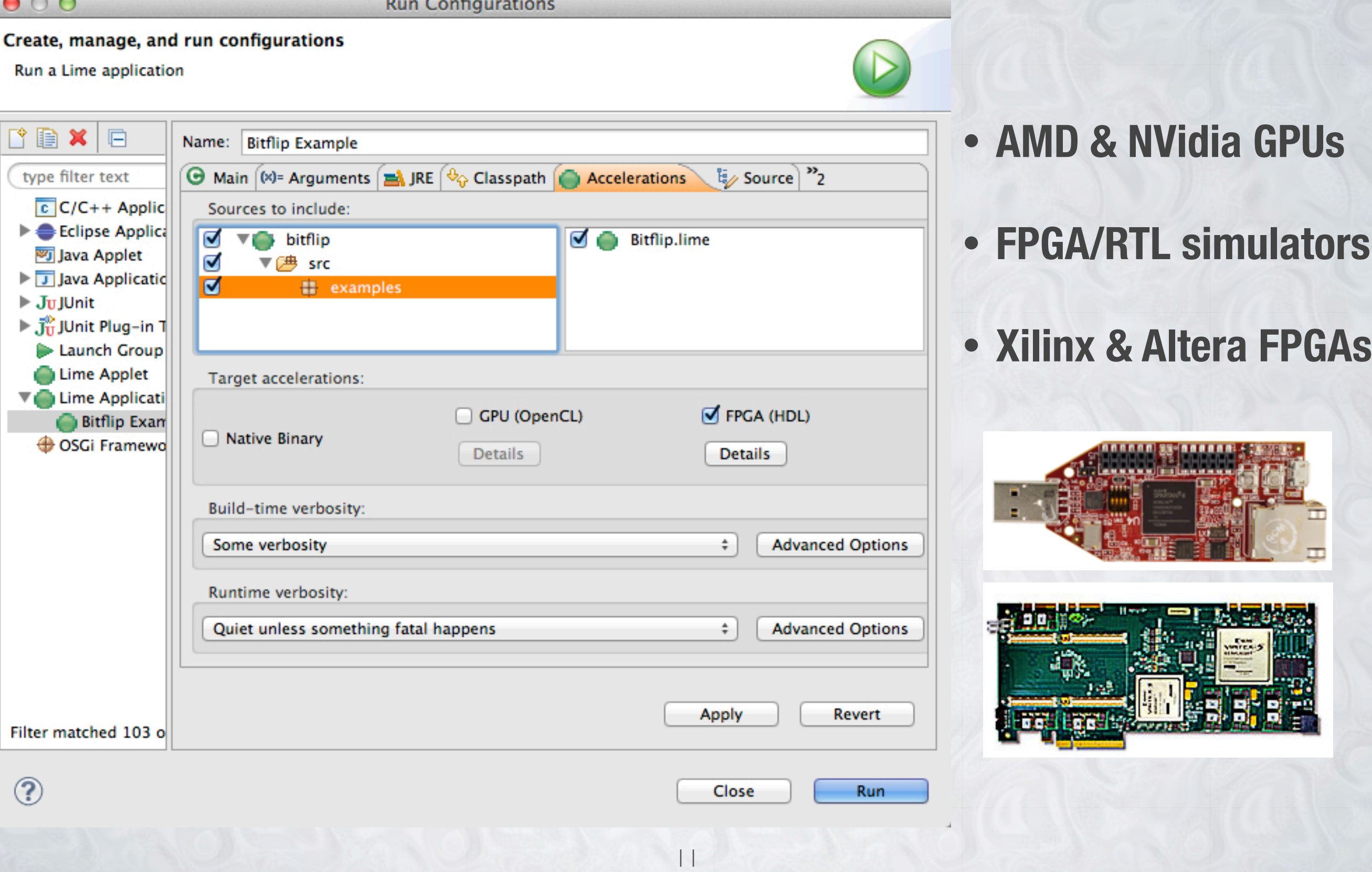

### **FPGA CO-EXECUTION & SIMULATION**

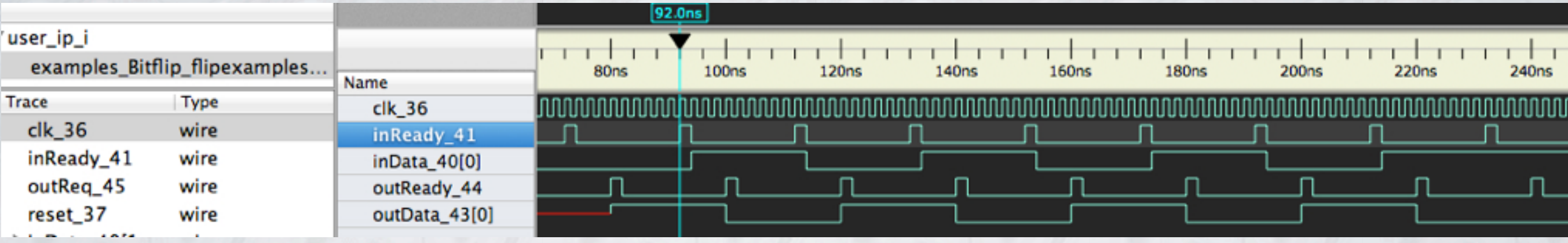

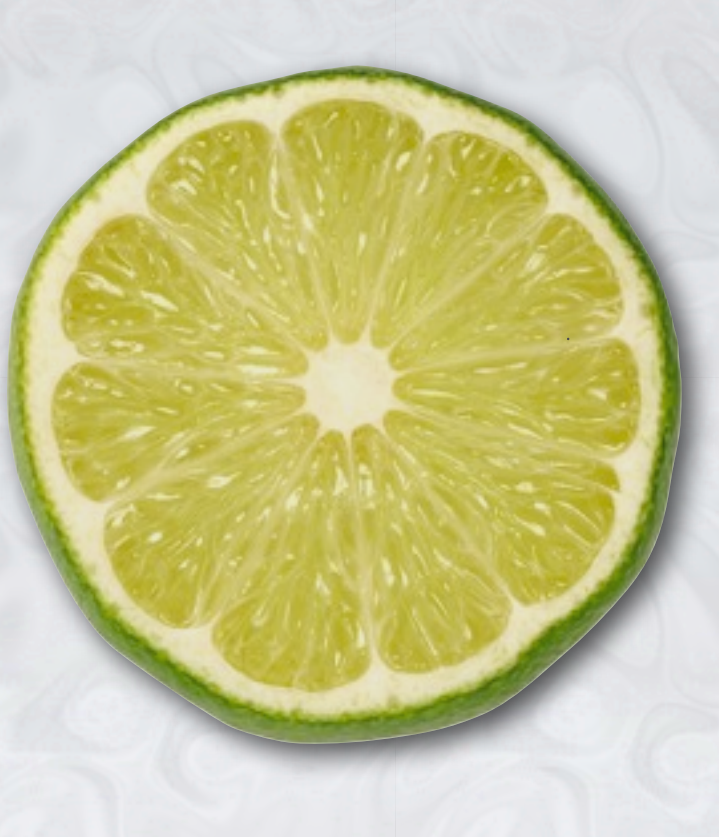

### **THE LIME LANGUAGE**

### **LIME CORE LANGUAGE FEATURES**

#### **Programmable Primitives**

**Stream Programming**

#### **Map/Reduce Operations**

**immutable & bounded types** **"functional" core**

#### **operator overloading**

### **A LIME EXAMPLE**

#### flipBits:  $1101b \rightarrow 0010b$

local static bit flip(bit b) { return ~b; }

#### value types

#### local static  $(bit)$  flip(bit b) { return ~b; }

value types

user defined operators

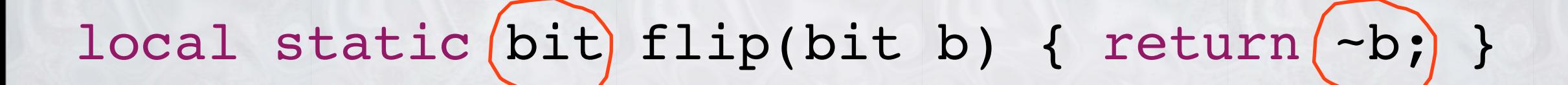

value types

user defined operators

local side-effects

 $\left( \frac{1}{2} \right)$  static  $(bit)$  flip(bit b) { return  $(-b)$  }

value types

user defined operators

local side-effects

 $\left( \frac{1}{2} \right)$  static  $(bit)$  flip(bit b) { return  $(-b)$  }

#### PURE FUNCTION = VALUE + LOCAL + STATIC

static bit[[]] flipBits(bit[[]] input) {

```
bit[] result = new bit[input.length];
```
 $var$  flipit = input.source() => task flip => result.<bit>sink();

```
flipit.finish();
```

```
local static bit flip(bit b) { return ~b; }
 return new bit[[]](result);
}
```
static (bit[[]]) flipBits(bit[[]] input) {  $bit[] result = new bit[input.length];$  $var$  flipit = input.source() => task flip => result.<bit>sink();

```
flipit.finish();
```

```
local static bit flip(bit b) { return ~b; }
 return new bit[[]](result);
}
```
static (bit[[]]) flipBits(bit[[]] input) {

 $bit[] result = new bit[input.length];$ 

 $var$  flipit = input.source() => task flip => result.<bit>sink();

```
flipit.finish();
```

```
local static bit flip(bit b) { return ~b; }
 return new bit[[]](result);
}
```
static bit[[]] flipBits(bit[[]] input) {

 $bit[] result = new bit[input.length];$ 

source sink flip bit bit var flipit = input.source() => task flip => result.<bit>sink();

```
flipit.finish();
```

```
local static bit flip(bit b) { return ~b; }
 return new bit[[]](result);
}
```
static bit[[]] flipBits(bit[[]] input) {

 $bit[] result = new bit[input.length];$ 

1101b sink ~ var flipit = input.source() => task flip => result.<bit>sink();

flipit.finish();

return new bit[[]](result);

static bit[[]] flipBits(bit[[]] input) {

 $bit[] result = new bit[input.length];$ 

110b sink ~ **1b** var flipit = input.source() => task flip => result.<bit>sink();

flipit.finish();

return new bit[[]](result);

static bit[[]] flipBits(bit[[]] input) {

 $bit[] result = new bit[input.length];$ 

**11b** sink ~ **0b**  $|0<sub>b</sub>$ var flipit = input.source() => task flip => result.<bit>sink();

flipit.finish();

return new bit[[]](result);

static bit[[]] flipBits(bit[[]] input) {

 $bit[] result = new bit[input.length];$ 

var flipit = input.source() => task flip => result.<bit>sink(); **11b** sink **0b** ~ **1b 1b**

flipit.finish();

return new bit[[]](result);

static bit[[]] flipBits(bit[[]] input) {

 $bit[] result = new bit[input.length];$ 

var flipit = input.source() => task flip => result.<bit>sink(); sink **10b** ~ **1b 0b**

flipit.finish();

return new bit[[]](result);

static bit[[]] flipBits(bit[[]] input) {

 $bit[] result = new bit[input.length];$ 

var flipit = input.source() => task flip => result.<bit>sink();

010b ~ **0b**

flipit.finish();

return new bit[[]](result);

static bit[[]] flipBits(bit[[]] input) {

 $bit[] result = new bit[input.length];$ 

var flipit = input.source() => task flip => result.<bit>sink(); sink **0010b** ~

flipit.finish();

return new bit[[]](result);

## **VIRTUALIZATION OF DATA MOVEMENT**

=

### **VIRTUALIZATION OF DATA MOVEMENT**

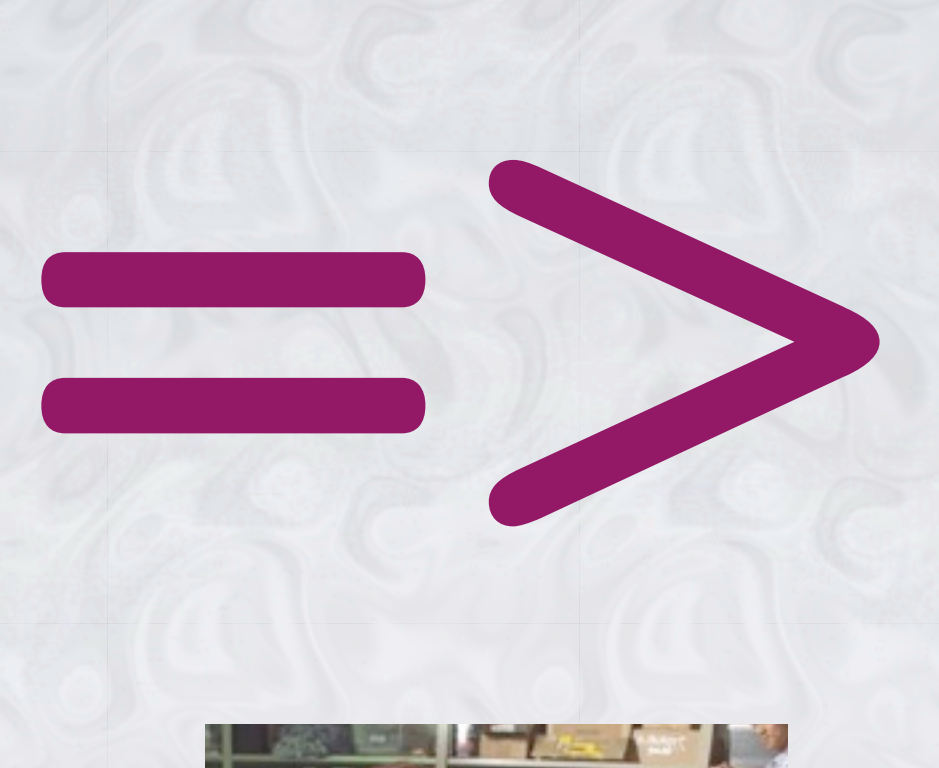

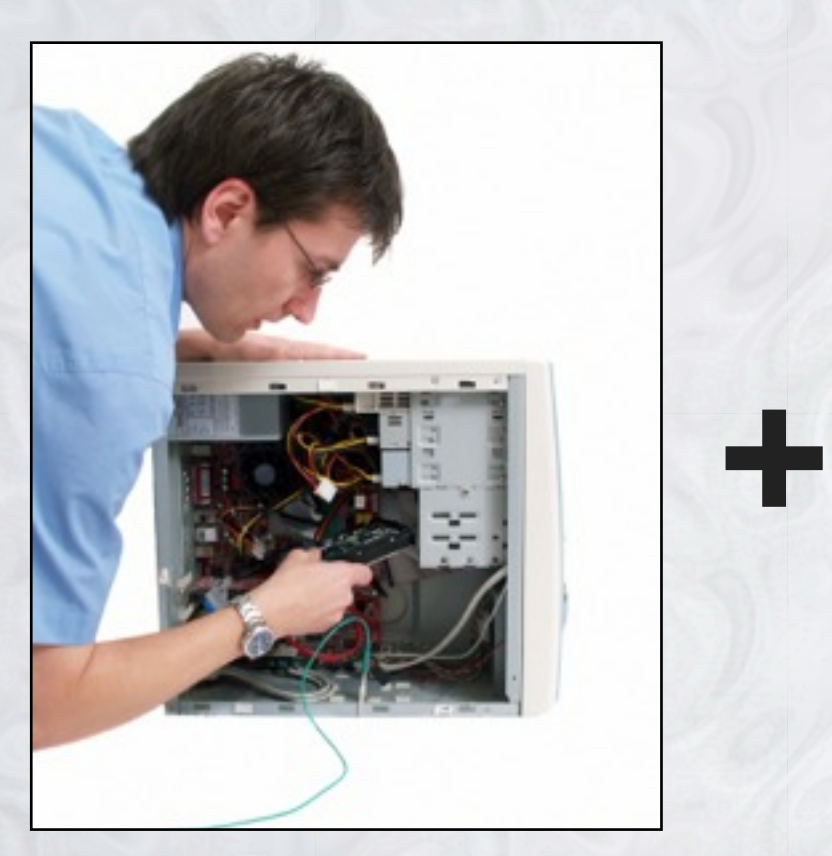

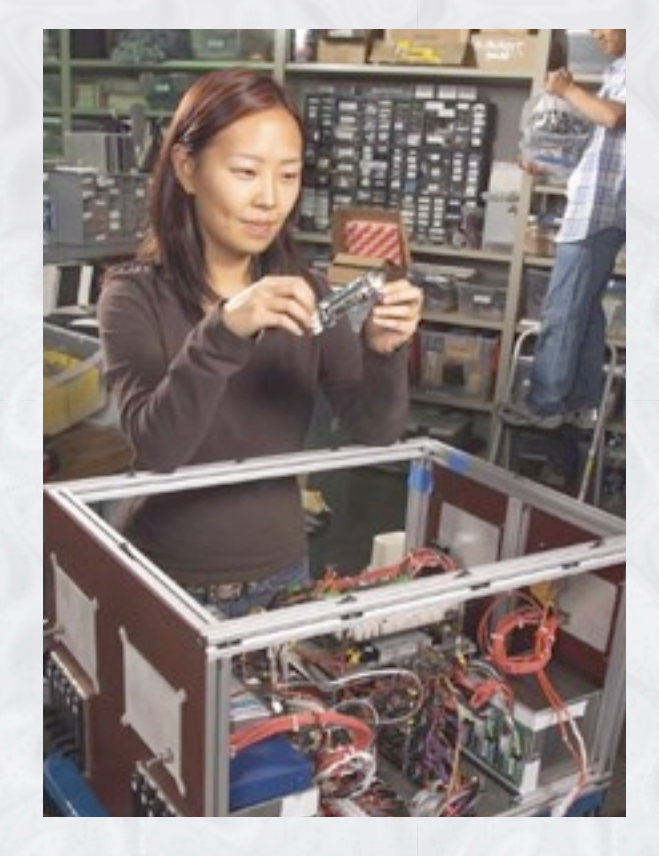

# **<sup>x</sup> 3 months**

#### **RELOCATION BRACKETS**

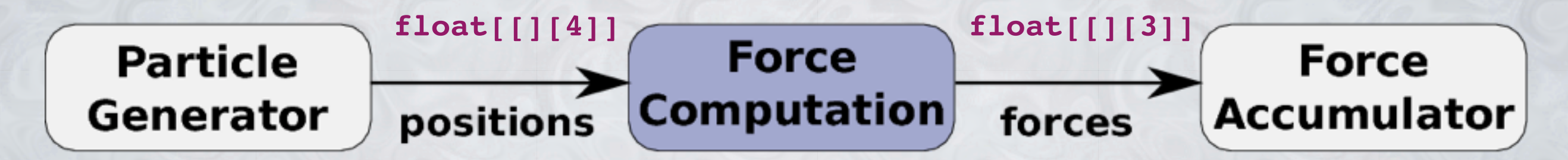

**class** NBody {

```
static void simulate() {
  float[j[4] particles = \ldots; // initial state
  Task nbody = task NBody(particles).particleGenerator
              ! !=> ([ task forceComputation ])
              ! !=> task NBody(particles).forceAccumulator;
  nbody.finish();
}
float[][4] particles;
NBody(float[][4] particles) { this.particles = particles; }
...
```
#### **RELOCATION BRACKETS**

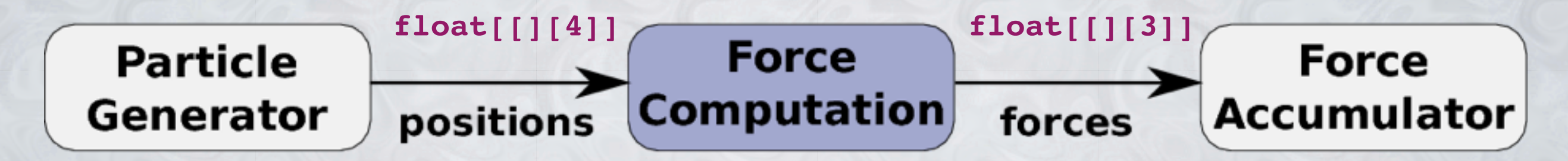

**class** NBody {

```
static void simulate() {
  float[j[4] particles = \ldots; // initial state
  Task nbody = task NBody(particles).particleGenerator
              ! !=> ([ task forceComputation ])
              ! !=> task NBody(particles).forceAccumulator;
  nbody.finish();
}
float[][4] particles;
```
Friday, November 16, 12

...

}

NBody(**float**[][4] particles) { **this**.particles = particles; }

### **ELABORATE GRAPH CONSTRUCTION**

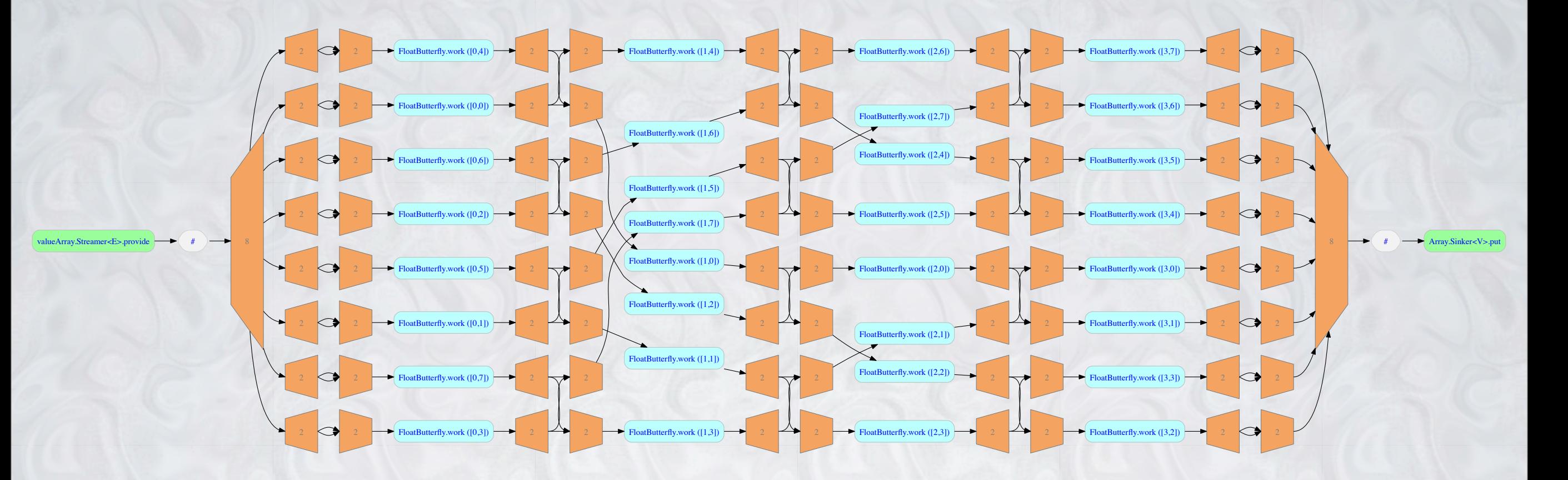

## **LIQUID METAL SUMMARY**

- **• Single set of parallel abstractions for all devices**
- **• Canonical unit of migration and adaptation**
- **• A framework for introspection and adaptation**
- **• No magic**
	- **• parallel programming is not easier**
	- **• one version of a program may not run well on all devices**
	- **• vanilla Java programs will not run on accelerators**